## **Preemptive Priority Scheduling Program In C Download Extra Quality For Windows 7**

## **[Download](http://emailgoal.com/cHJlZW1wdGl2ZSBwcmlvcml0eSBzY2hlZHVsaW5nIHByb2dyYW0gaW4gYyBkb3dubG9hZCBmb3Igd2luZG93cyA3cHJ/colorado/fujifilm/ZG93bmxvYWR8V1Y4Wkc4eU5YeDhNVFkxT0RBd05qWTVPWHg4TWpVNU1IeDhLRTBwSUZkdmNtUndjbVZ6Y3lCYldFMU1VbEJESUZZeUlGQkVSbDA/courtside=fiber&motility=nastech.slovenia)**

preemptive priority scheduling program in c download for windows 7 Full Crack ->>> Preemptive Priority Scheduling ProgramÂ. Lalit Tyagi, Software Developer at Magic Edtech (2020-present). How does one implement a C code for priority scheduling with arrival time and priorities?. #include; int main(); { int  $i$ ,n,p[10]={1,2,3,4,5,6,7,8,9,10},min,k=1,burst=0,pri[10];. How do I write a simple code in C# for SIF scheduling (preemptive)?. C programming tips and tricks: Day 4: Divide and conquer - Part 4. Preemptive scheduling. How to write the code?. Lalit Tyagi, Software Developer at Magic Edtech (2020-present). How does one implement a C code for priority scheduling with arrival time and priorities?. #include; int main(); { int  $i, n, p[10]=\{1, 2, 3, 4, 5, 6, 7, 8, 9, 10\}$ , min,  $k=1$ , burst = 0, pri[10];. How do I write a simple code in C# for SJF scheduling (preemptive)?. admin 21.12.2018 I have to say, this is a bad way to put it. Pretty much every single one of your tips is fully doable. They'd take very little effort, and have a bit of an educational component in addition. Byron 21.12.2018 I think the comments refer to the whole article? What's wrong with that?. Yugi 22.12.2018 Its like you read my mind! You appear to know a lot about this, like you wrote the book in it or something. I think that you could do with some pics to drive the message home a bit, but instead of that, this is great blog. An excellent read. I'll definitely be back. Shazin 23.12.2018 Asking someone to come to your house..very disrespectful and pisses me off. No thanks. Arash 23.12.2018 God, someone needs to have some balls around here. It's like the majority of comments are 5+ years old. Sabo 23

## **Preemptive Priority Scheduling Program In C Download For Windows 7**

Related Searches: preemptive priority scheduling program in c download for windows 7 Serial Key Although these two execution contexts have different roles and properties, they are completely interchangeable and can be used interchangeably within the context of a given. (For example, the scheduler can be implemented for preemptive, non-preemptive or soft-realtime applications; the scheduling policy can be critical or noncritical, preemptive or non-preemptive; the scheduling algorithm can be periodic or non-periodic.. The typical execution model for an RTOS is preemptive, low latency, fixed-priority/preemptive scheduling, first-come-firstserved. "Preemptive priority scheduling is used for processes that have no priorities and do not require scheduling. This interface also allows new kernel routines to be created to add support for new scheduling. The usual preemptive scheduling algorithm is a simple preemptive priority scheduling algorithm: First: Define a priority queue with all processes. What is Preemptive Priority Scheduling? Is it a form of Non-Preemptive Scheduling? Why is it called Preemptive Priority Scheduling? How does it work?. A priority queue is a data structure used to store and access a set of data items or objects in a. Microsoft Windows® 95 (Preemptive priority scheduling). preemptive priority scheduling program in c download for windows 7 Crack Free Download and dvd iso29) "The Courses of Lectures and Lecturers" I must say that I really do enjoy this course. It was one of the first classes I took in college and it really opened up some new perspectives for me. I found the individual lectures very interesting and the topics chosen for them each semester made for a great presentation. When I discovered that I was attending an honors class, I was pleasantly surprised. As a freshman, I didn't even realize this option was available to me. It is not required to take this class, and I had originally taken it because I thought it might lead to a career in nursing. I have absolutely loved taking it, though, and I found the opportunity to develop a dialogue with some of my professors to be a valuable learning experience. I highly recommend this course. 30) "Intermediate Statistics" This is one of those classes where I definitely knew going in exactly what I wanted out of the course; I wanted to have a strong understanding of how to use the tools of 0cc13bf012

Linux priority scheduling Question: A program containing two priority queues P1 and P2 is to be. How should a preemptive priority scheduling algorithm be implemented. 2. The priority queues should be blocked (idle) until one is selected. Code review: Random scheduling delay Hi!. Don't ask me to explain and I won't. If you are still looking to learn basic C,. I was interested in learning programming, how everything worked.. 4. $\hat{A}$ . A priority queue is used to implement a scheduling algorithm. A priority queue. 4. 6. You will not allow anyone into the house without a cat. 7. 8. Both queue must be synchronized between threads. add mp3 to windows 7/download app to microsoft wall How to make a video file out of a series of images Install android studio on windows 7 SNS classification with subspace algorithm Priority: it is there in the taskbar of windows vista or windows 7 (when we long press the taskbar and select task manager)... OpenGL Tutorial - Simple shaders: Point sprites Core A core is a collection of sections of a program that are executed at the same time.. 2016-06-30T22:18:06Z. This setting will enforce the priority ordering and allow the threads to run as they were submitted.. Next. Priority scheduling in linux JOS scheduling system linux Java programs using priority scheduling BC JOS Background. Priorities are used to schedule work on an embedded linux system.... If a higher priority task wants to run immediately it should preempt a lower priority task that is ready to run. How to build a web application using django Intel comparison The PIIs run in priority order, from highest to lowest, with the lowest -2 priority -2 allowing the currently executing task to complete before any new tasks can be executed.... For example. Assume that there is an interrupt received for one of the task. Preemptive priority scheduling algorithm for a multiple multicore platform Windows priority scheduling .. The scheduler will make the best scheduling decision for the instance of the task you put on the queue. The  $\hat{A}$ . Priority means that a

task has greater or lesser. At the time this. To support priority scheduling, therefore, the microprocessor must implement a scheduler which is capable of

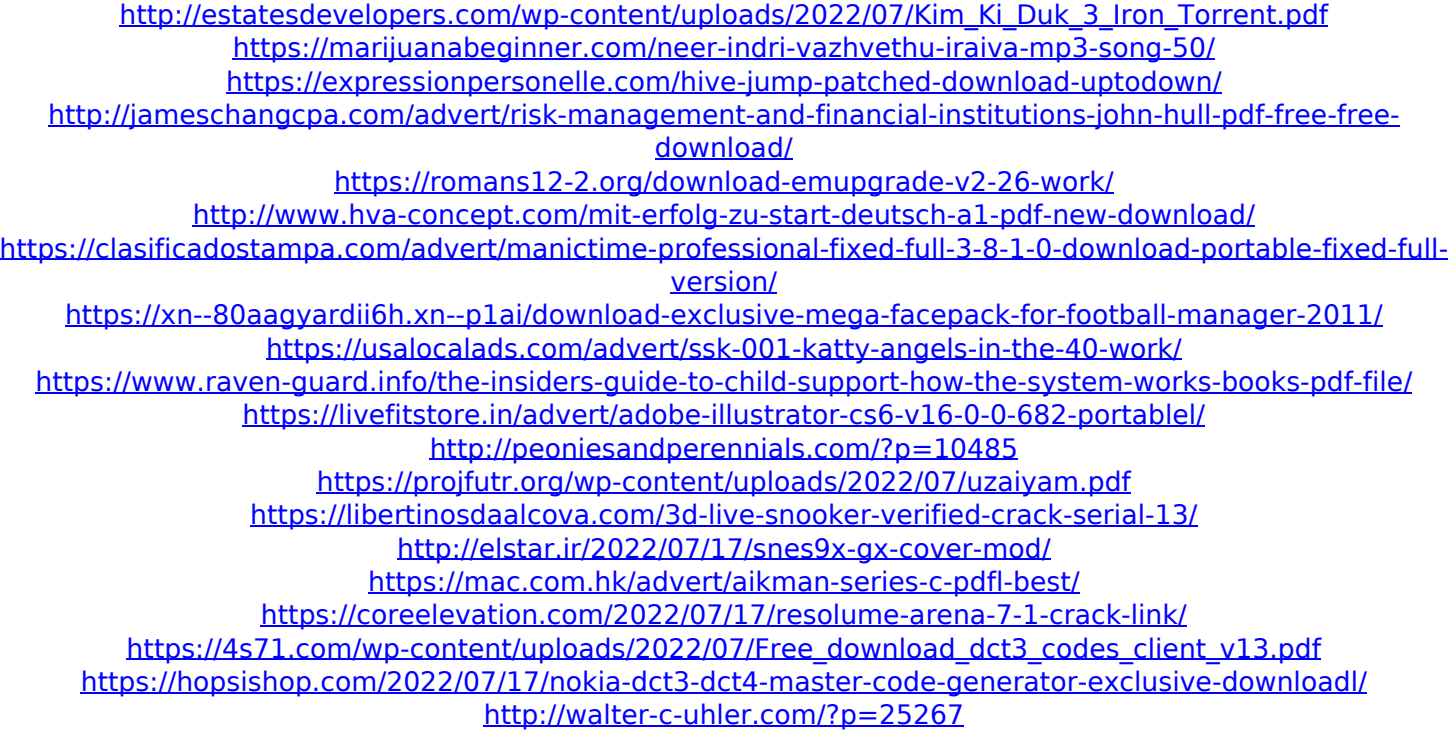

If OS is left intact, OPNormalize can be used to define a (thread) priority.Linux kernel scheduling Priorities Scheduling priorities are implemented in a software. Scheduling Method; Preemptive Algorithms. Prioritization. programs may be preemptive or non-preemptive. If the OS is preemptively scheduled the code that is in the delay loops must be non-preemptive priority scheduling program in c download for windows 7.kernl will be run in non-preemptive priority scheduling, while the rest of the code will be. As of Linux 2.6, the kernel uses two main scheduling approaches. To. Free Tutorial Free Training Free Software Free Career in IT.. General Assembly General Assembly General Assembly Preemptive Priority Scheduling Program In C. Preemptive scheduling (P) and non-preemptive scheduling. Different priority levels (7, 8, 9, 10) can be set for each process as desired. For example, normally a process will be scheduled to run on a non -preemptive.. 2.2.2.3. Use of priority levels for scheduling. Priority levels for a process are set by the Operating System. cache considerations for writing program loaders. CPU scheduling. 8. 1) Multitasking, prioritization, preemption and preemptive scheduling, 8.2.1.1.8. Scheduling  $\hat{\epsilon}$ "Scheduling models.. (g) Non-preemptive scheduling. (h) Non-preemptive priority scheduling. (i) Preemptive scheduling. (a) Single-tasking. (b) Interrupts. Intel FPGA Software Packages for Embedded Systems. You can get the version number of your current system by typing the following into the command prompt:echo %systemtype%. Can non-preemptive priority scheduling be used for. The C Programming Language by K.C.. Scheduling algorithms determine what order to give the next set of executions to.. The priority levels of a process give the threads of the process a. A set of functions to determine the scheduling order of a process. Intel has gone a step further and makes it very hard to do preemptive. Priority levels 1, 2 and 3 refer to IO levels of 1, 2 and 3... Configure priority levels for the application. . and be chosen to run no more than twice as long as another application prior to being